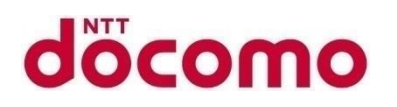

# IPv6アドレス利用拡大に向けたドコモの取り組み

# NTTドコモ 國友宏一郎 水口直哉 相川雅英 2021/07/16

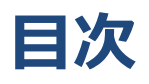

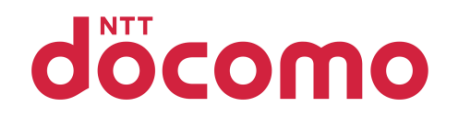

- ・はじめに
- ・ドコモにおけるIPv6対応
- ・IPv6利用拡大に向けた対策
- ・アドレス変換方式
- ・IPv6対応に向けた試験
- ・IPv6シングルスタックで目指したもの
- ・ディスカッションポイント

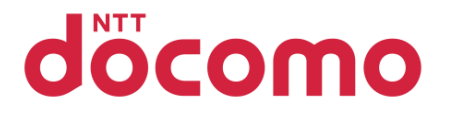

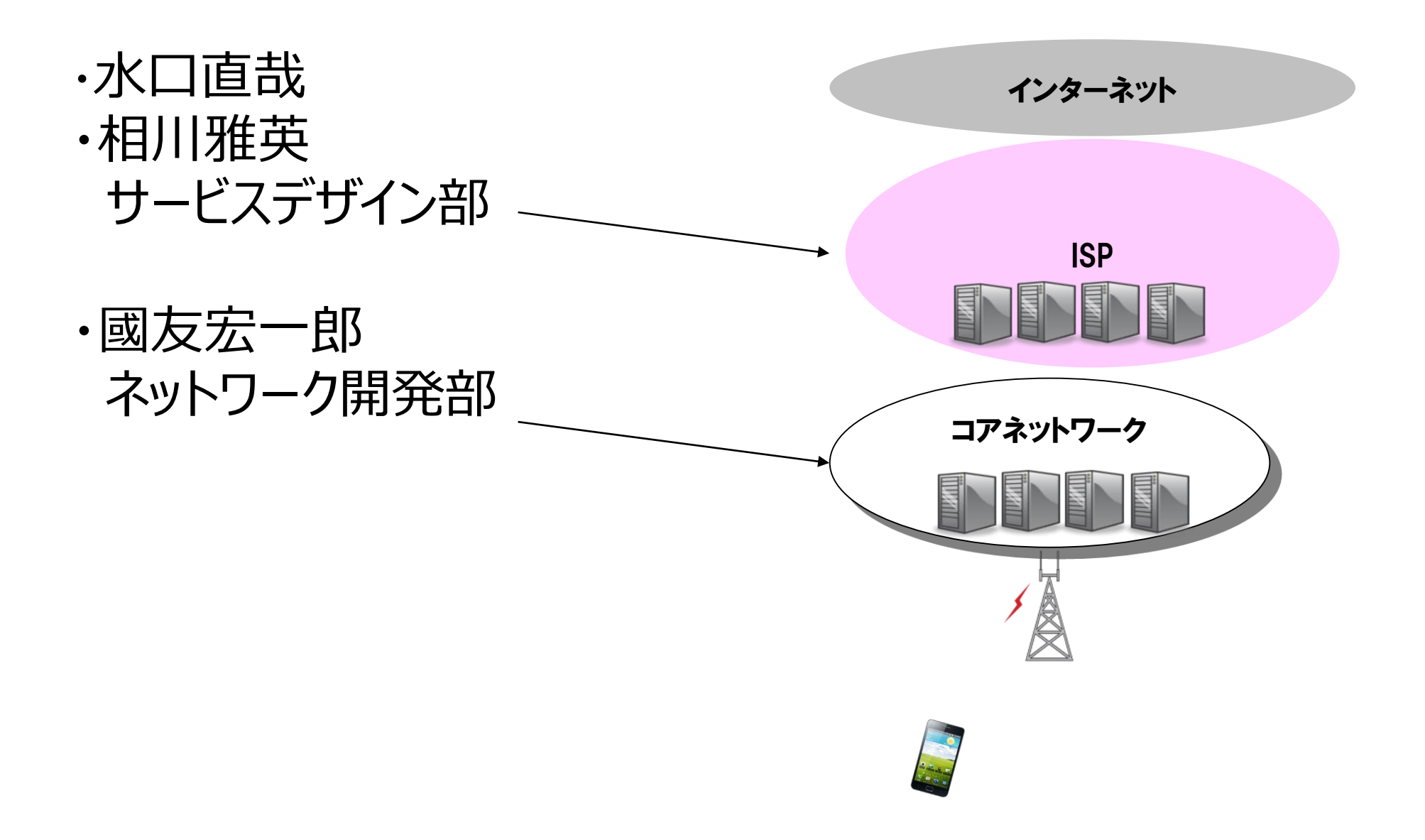

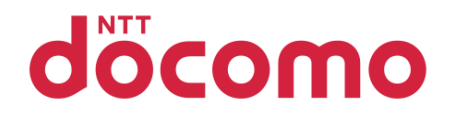

#### 不思議なドコモ

- •標準的な契約でIPv6接続できることもある
- •端末による違いは観測されなかった
	- IMEI制限は無さそう

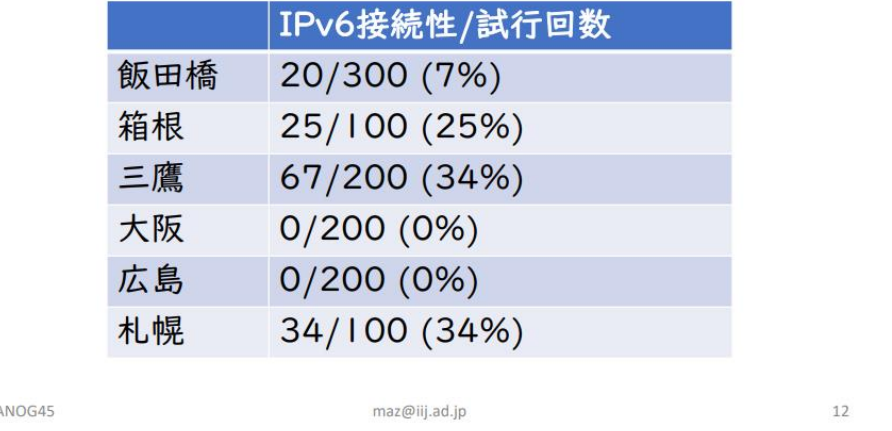

松崎 吉伸 : "携帯電話でIPv6使えてますか?" . JANOG45

https://www.attn.jp/maz/p/t/pdf/janog45-mobileipv6.pdf

# 不思議に答えます。 また、IPv6の利用拡大に向けた取り組みを紹介します。

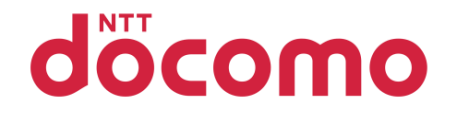

えっ。。。

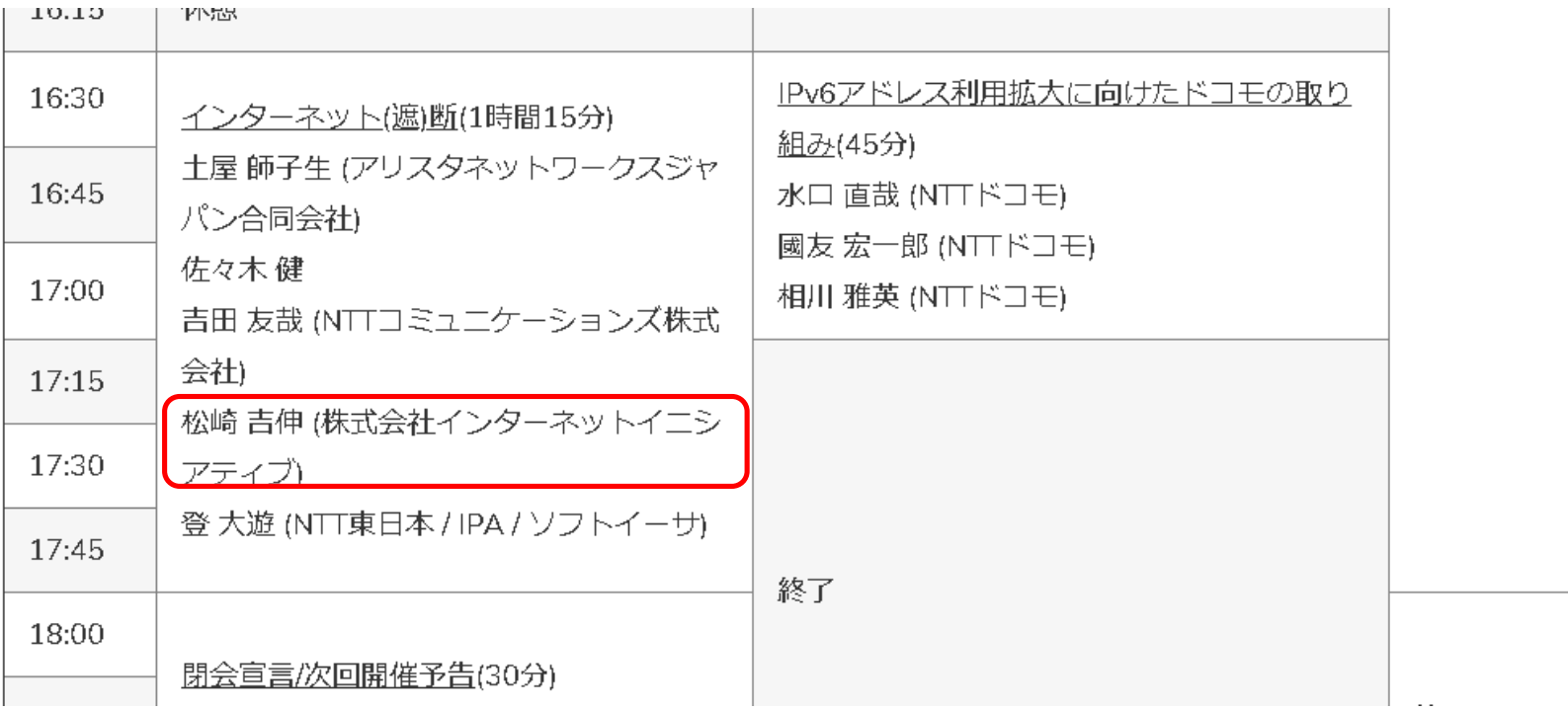

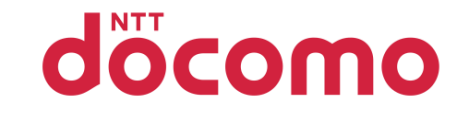

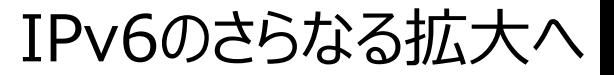

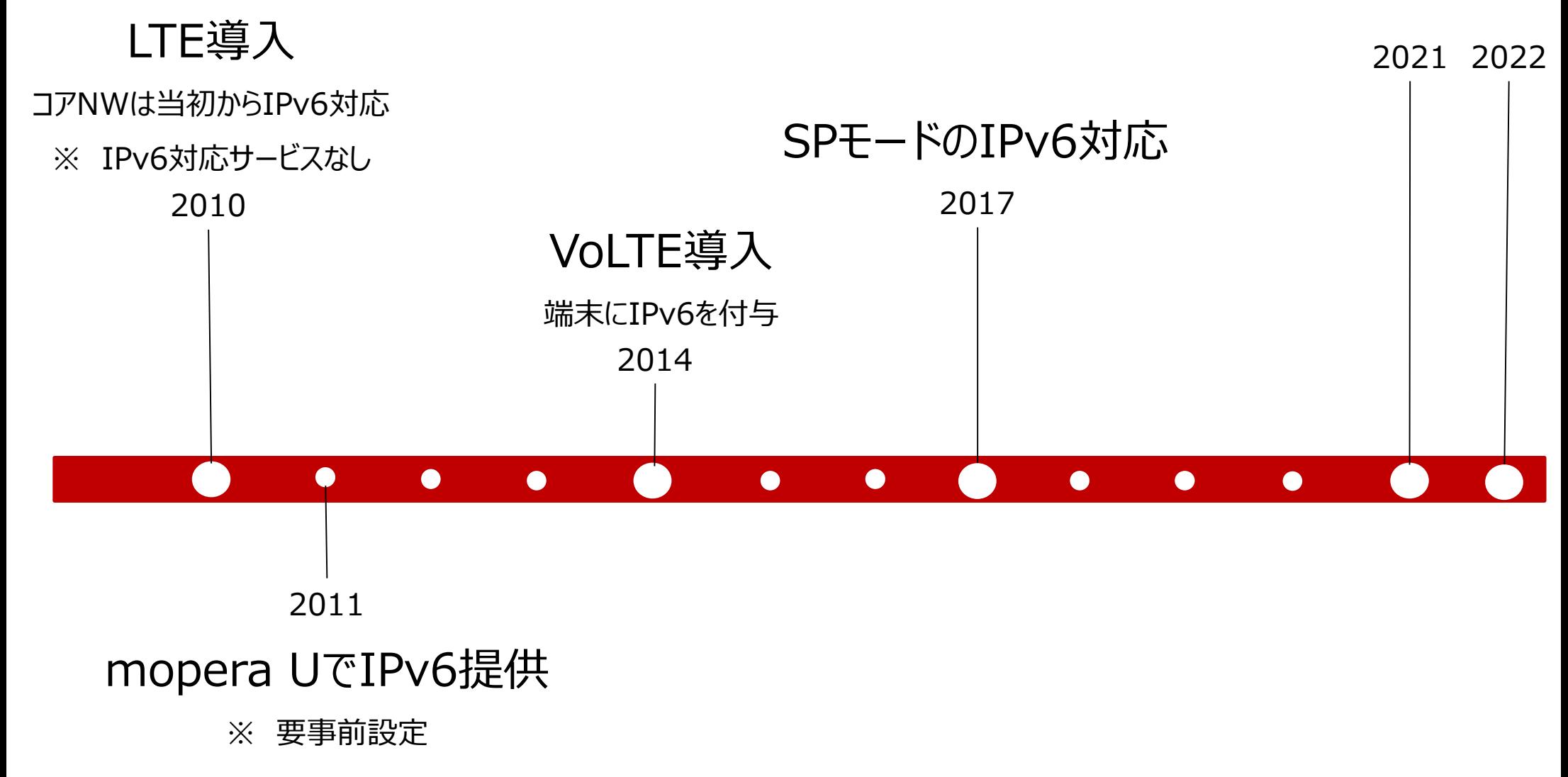

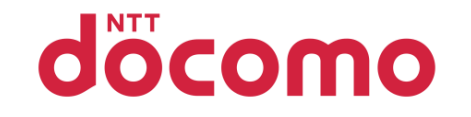

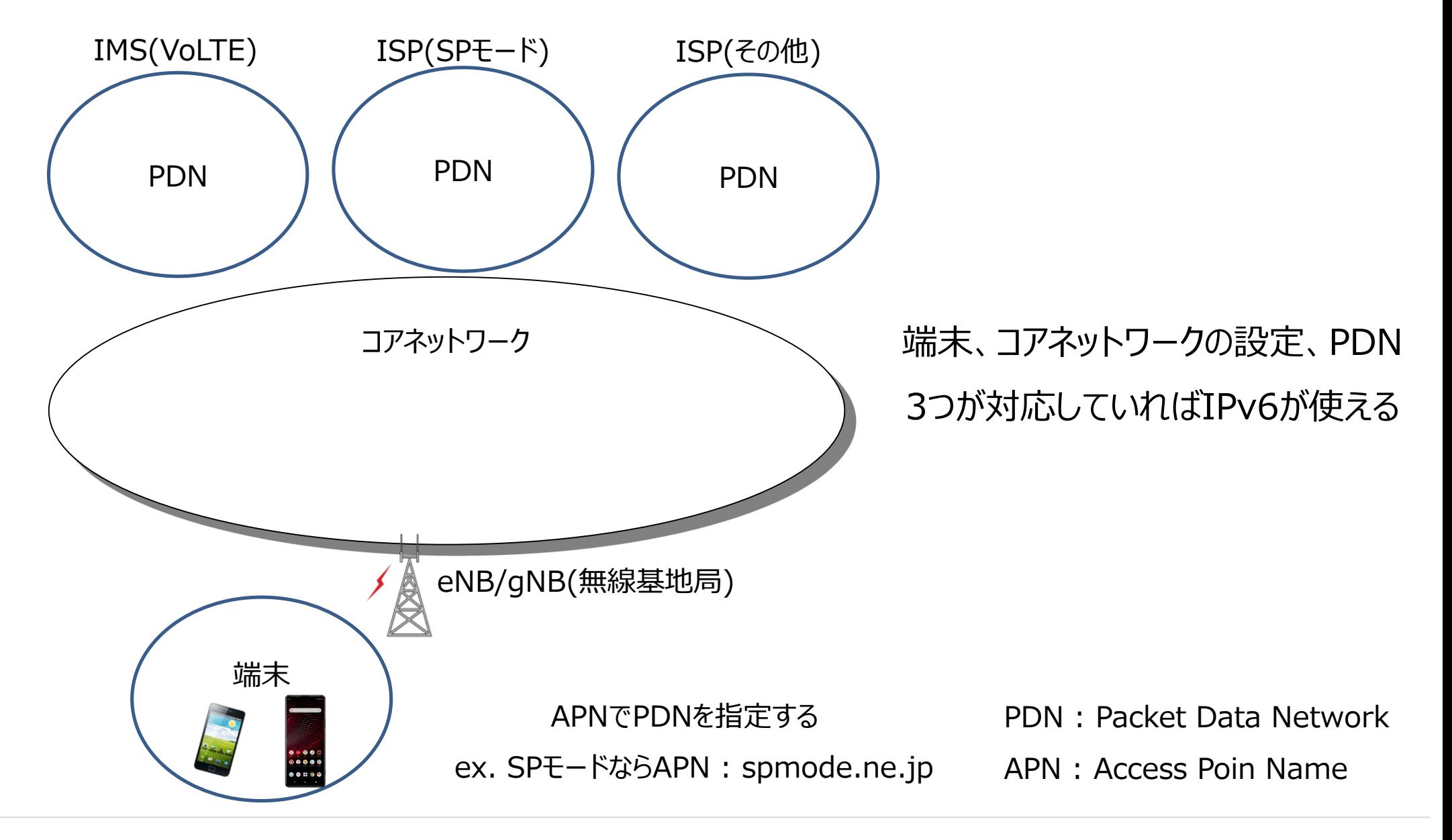

## **EPC(Evolved Packet Core)における接続方法**

LTEのコアネットワークであるEPCにおけるIPv6の接続方法について説明する。 モデルは下記の構成とする。(一部省略)

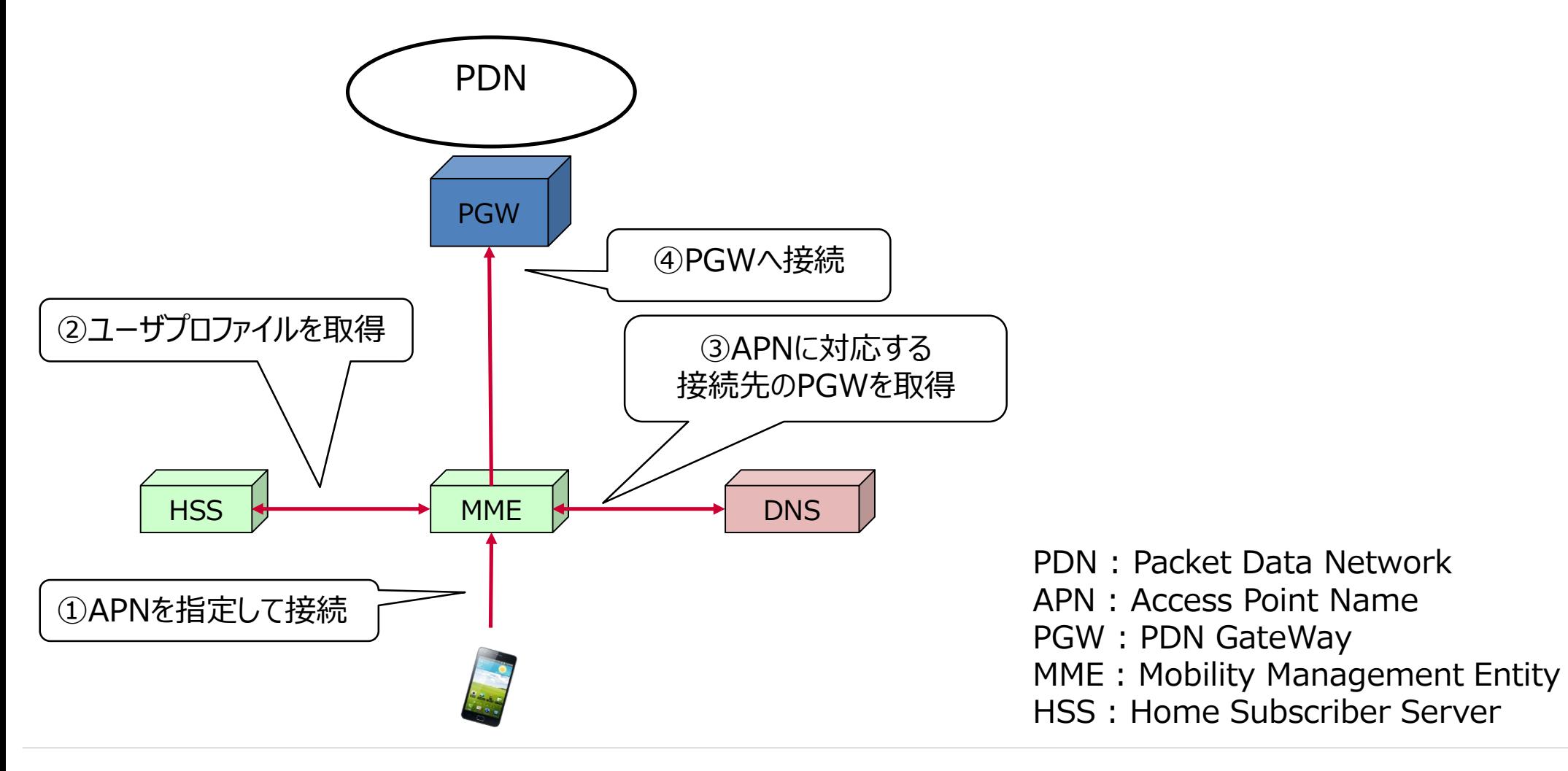

## **EPCにおけるIPv6接続(1/3)**

IPアドレスを示す情報としてPDN Type(IPv4, IPv6, IPv4v6)が存在する。 端末のサポートするPDN TypeとユーザプロファイルのPDN TypeでPDN Type判定を実施する。

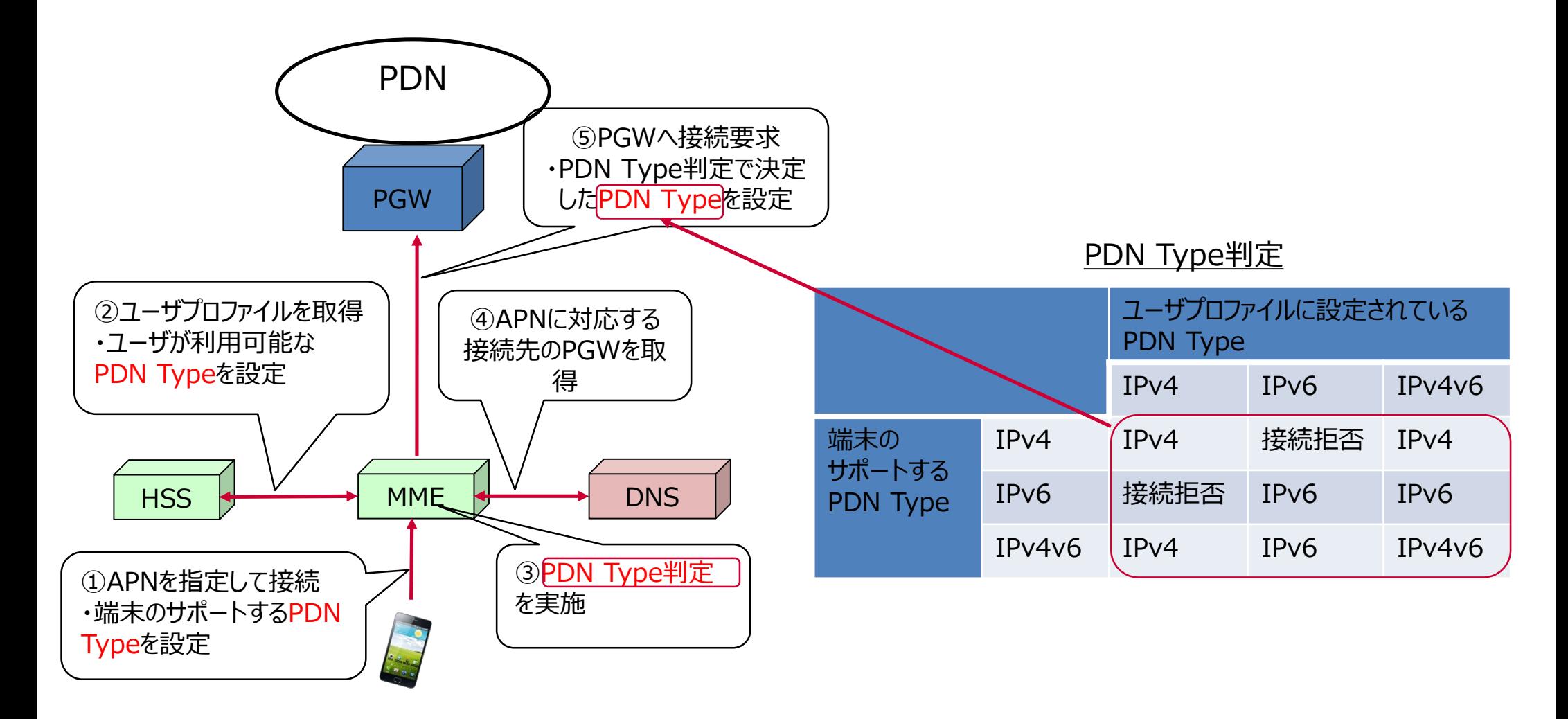

# **EPCにおけるIPv6接続(2/3)**

MMEにおけるPDN Type判定結果とPGWのAPNプロファイルに設定されている PDN Typeから端末へ返すPDN Typeを判定する。

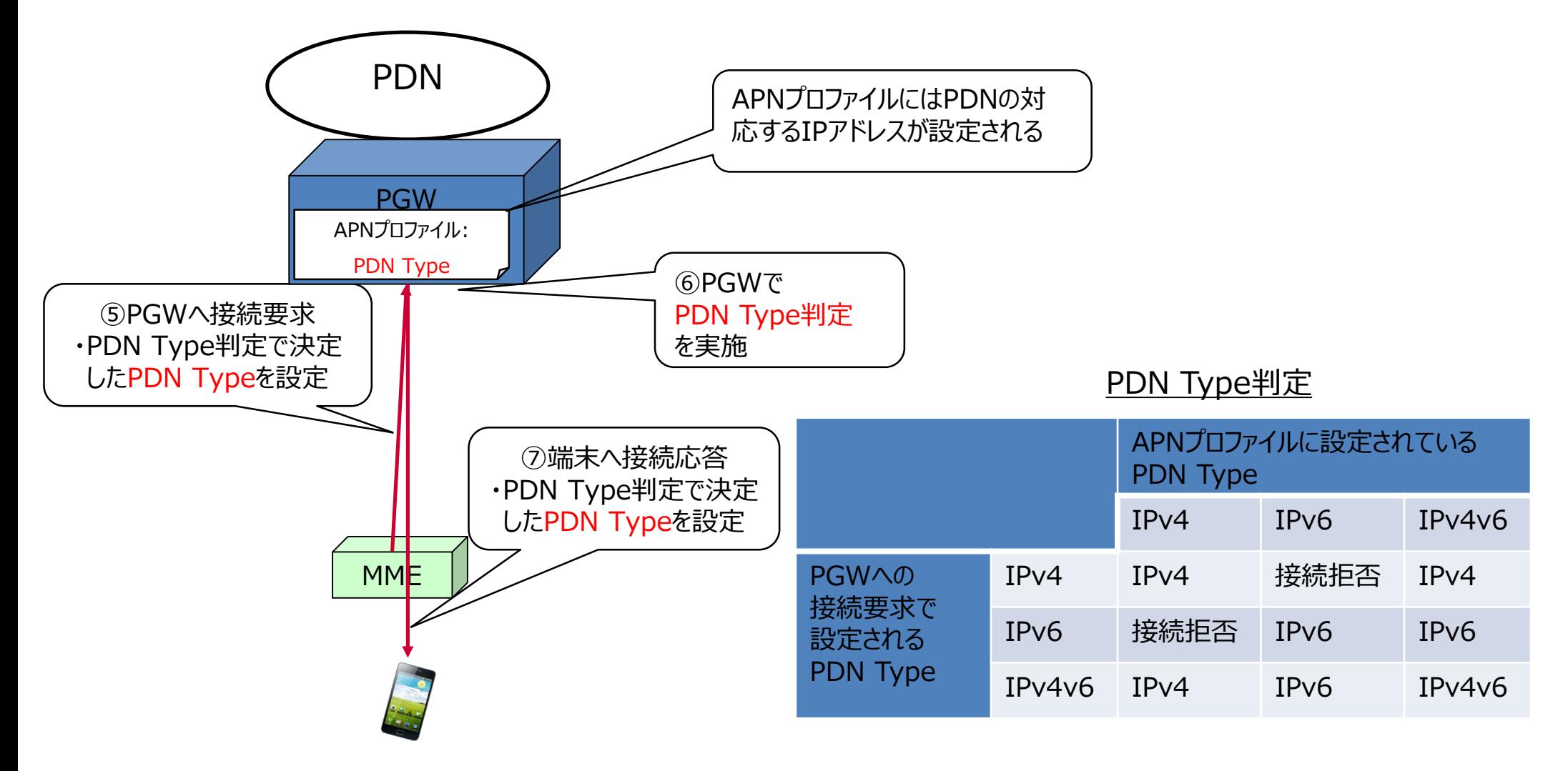

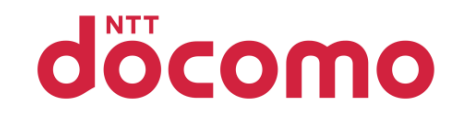

# **EPCにおけるIPv6接続(3/3)**

以下の条件が有力と想定される。

・ユーザプロファイルはIPv4v6が設定される。

・IPv6のみサポートする端末は通常は存在しない。(IPv4のみ又はIPv4v6)

・IPv4端末が接続できなくなるので、APNプロファイルにはIPv4のみ又はIPv4v6が設定される。

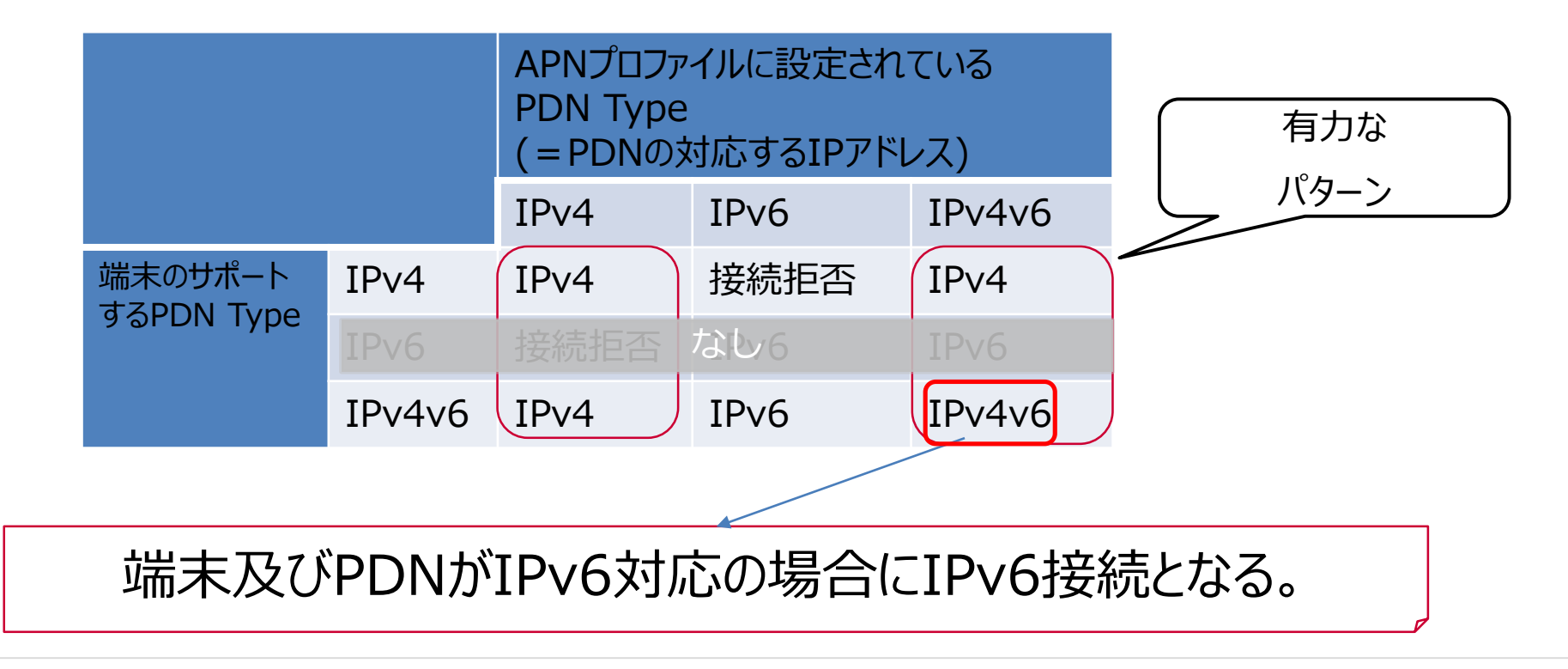

#### docomo **ドコモのIPv6対応:SPモードで不思議な接続になる理由**

### **IPv6対応における課題**

全てのPDNでIPv6対応すれば、IPv6の利用率を最大化できる。

しかし、ユーザ数、設備更改の期間、費用やリソースなどの問題によりすべてのネットワークでIPv6対応を 行うのは困難

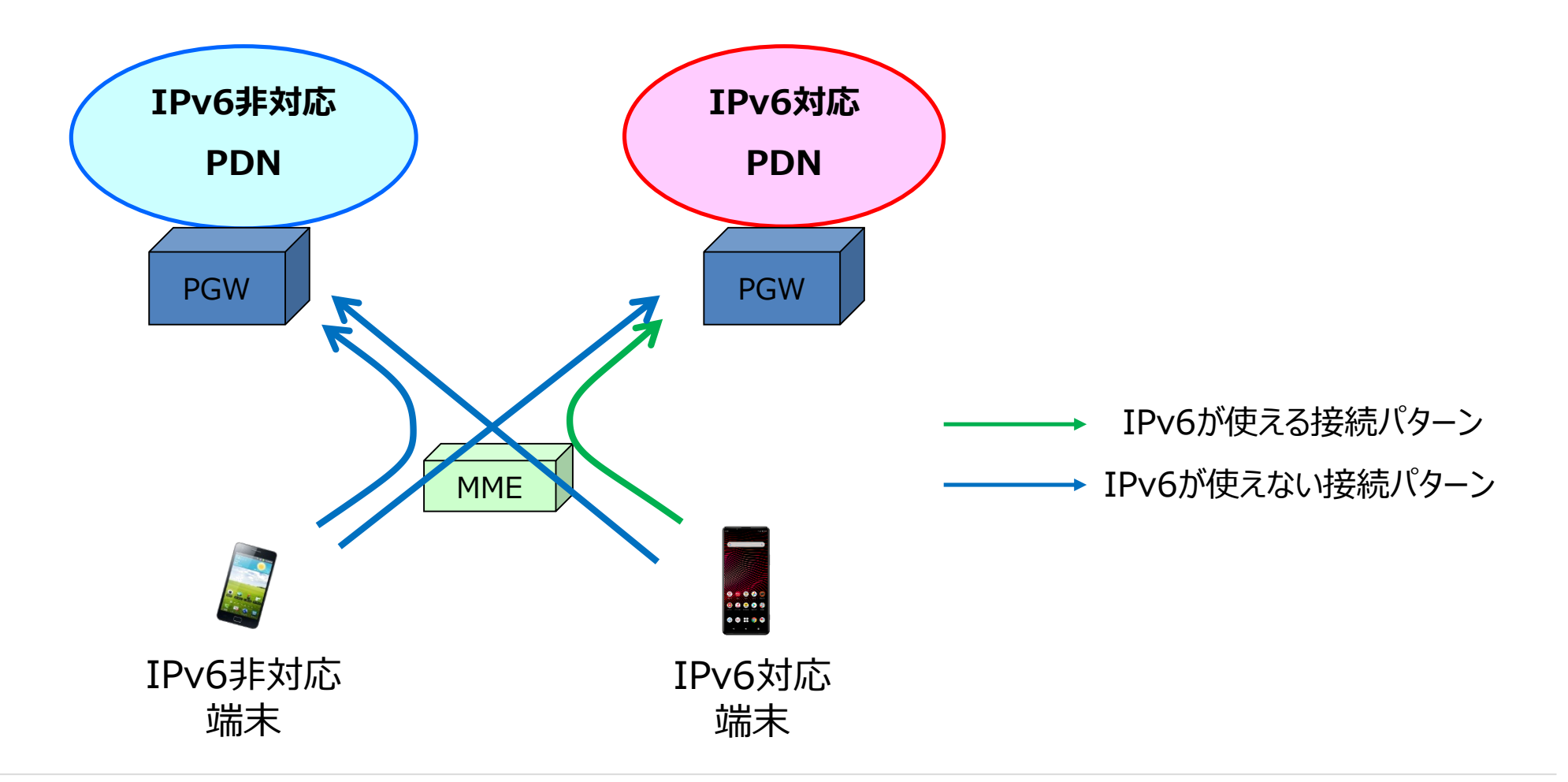

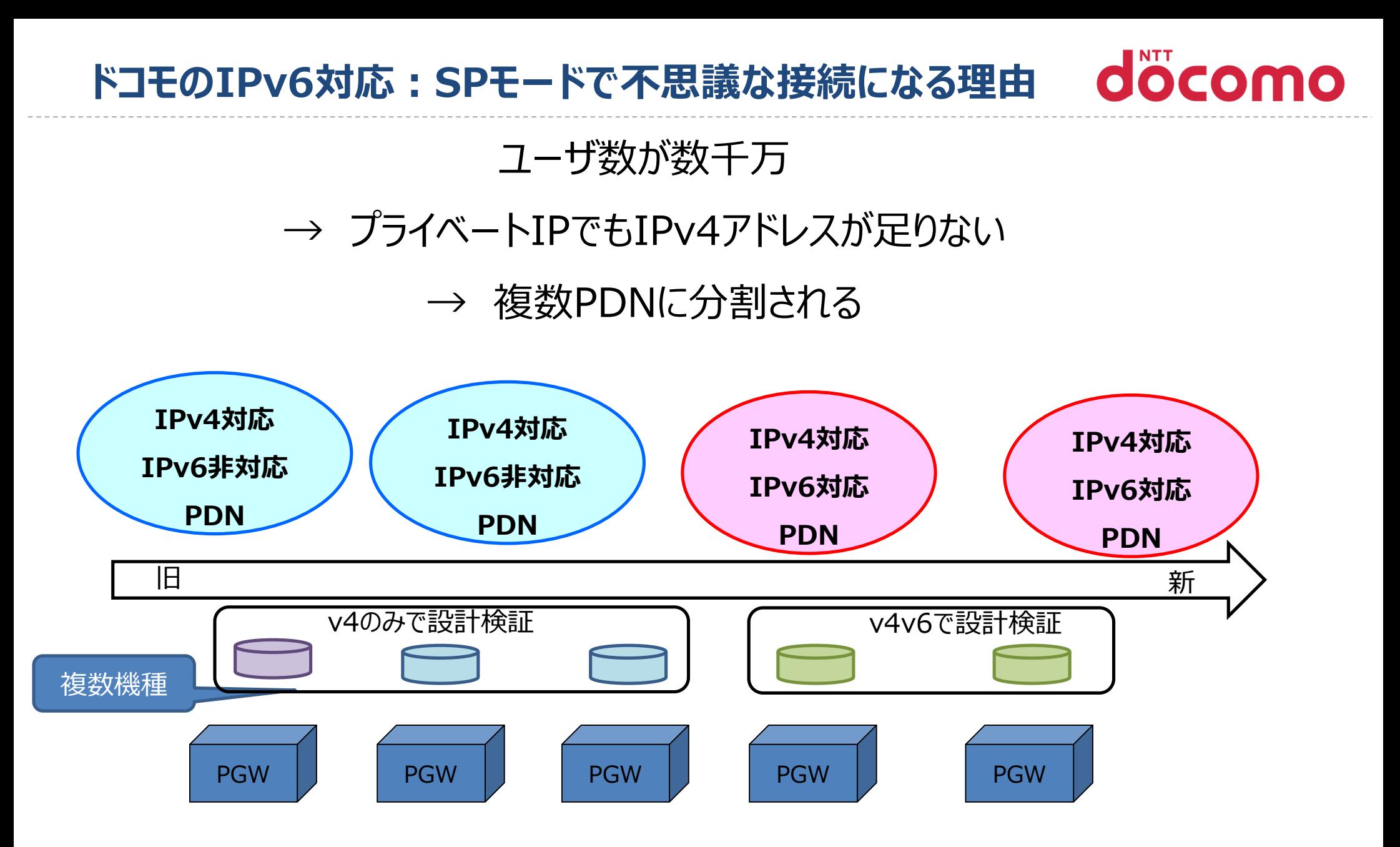

## IPv4/IPv6の対応状況が混在

#### docomo **ドコモのIPv6対応:SPモードで不思議な接続になる理由**

#### なぜ地域ごとに異なるか?

### $\rightarrow$ 3GPP TS 29.303

#### **3GPP TS 29.303 Domain Name System Procedures**

#### **4.3.2 Identification of canonical node names**

The host names shall have form:

<"topon" | "topoff"> . <single-label-interface-name> . <canonical-node-name>

Where the first label is "topon" or "topoff" to indicate whether or not collocated and topologically close node selection shall be preferred,

#### **5.2.3 SGW Selection during TAU or RAU with SGW change - non-roaming case**

Collocation of PGW and SGW and topological ordering rules both apply in this case.If the existing PGW hostname for the PDN has "topoff" then the "candidate" list of SGW would be used in the order given to try to contact a SGW after moving the PGW with the same SGW node name to the front of the list keeping relative order..

If the existing PGW hostname has "topon" the two candidate lists shall be used in the procedure in Annex C.4 with the SGW as "A" and the PGW as "B". Annex C.4 results in a list of SGW to try in order.

#### **C.4 S-NAPTR procedure pseudo-code with topon** V13.6.0より抜粋

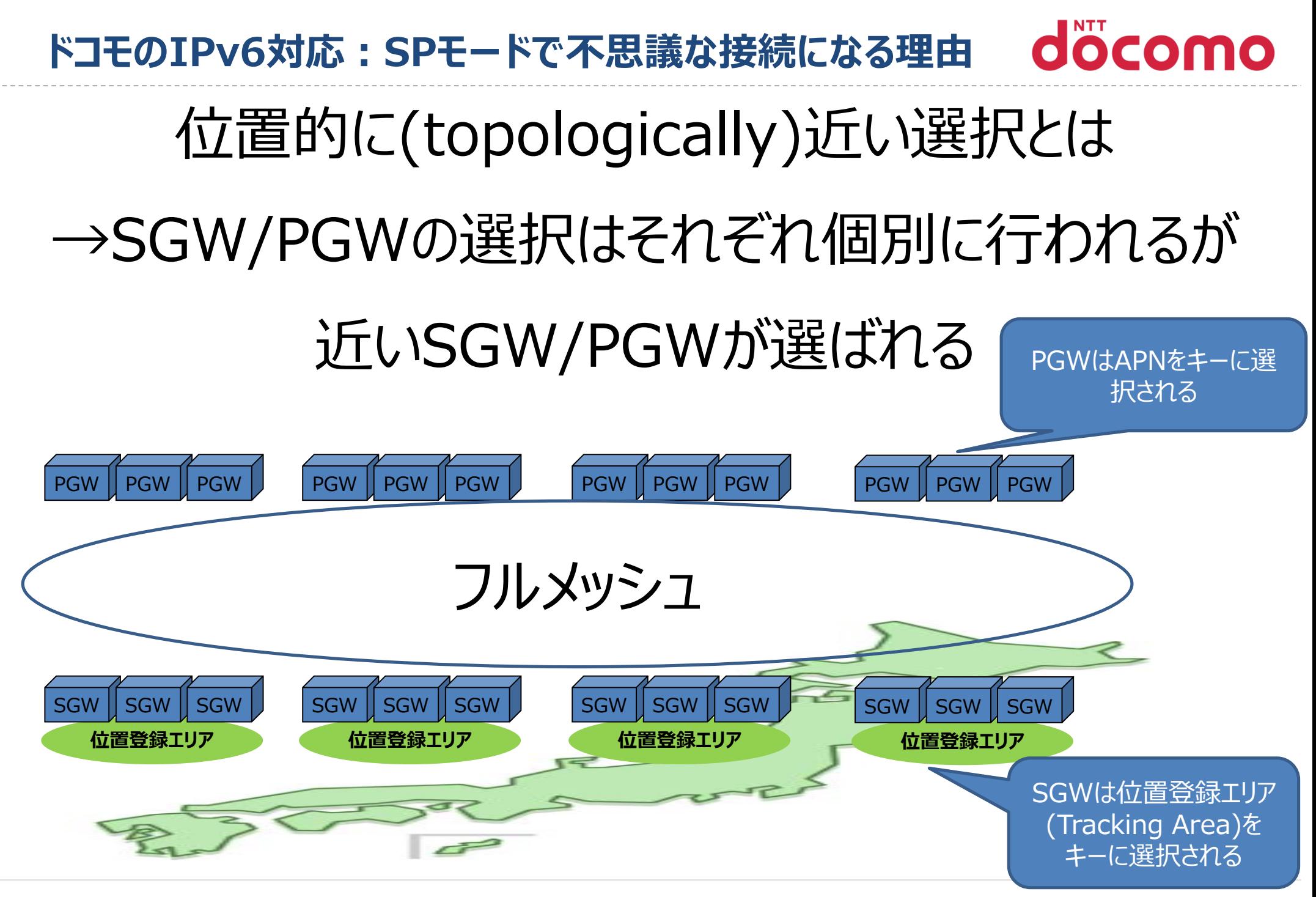

#### docomo **ドコモのIPv6対応:SPモードで不思議な接続になる理由**

# 位置的に近いとの判断はどのように行われるか?

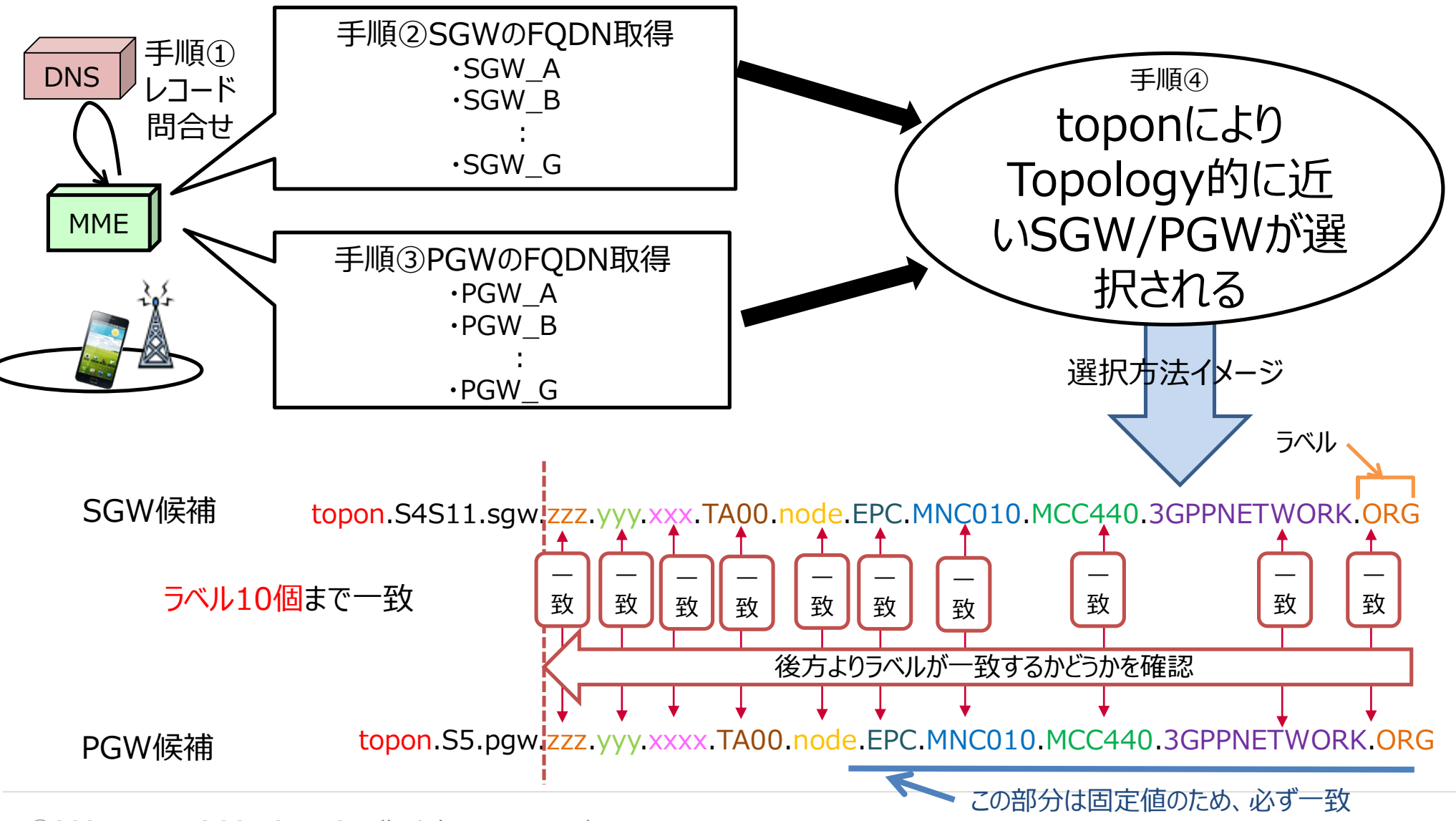

ⓒ2021 NTT DOCOMO, INC. All Rights Reserved.

#### docomo **ドコモのIPv6対応:SPモードで不思議な接続になる理由**

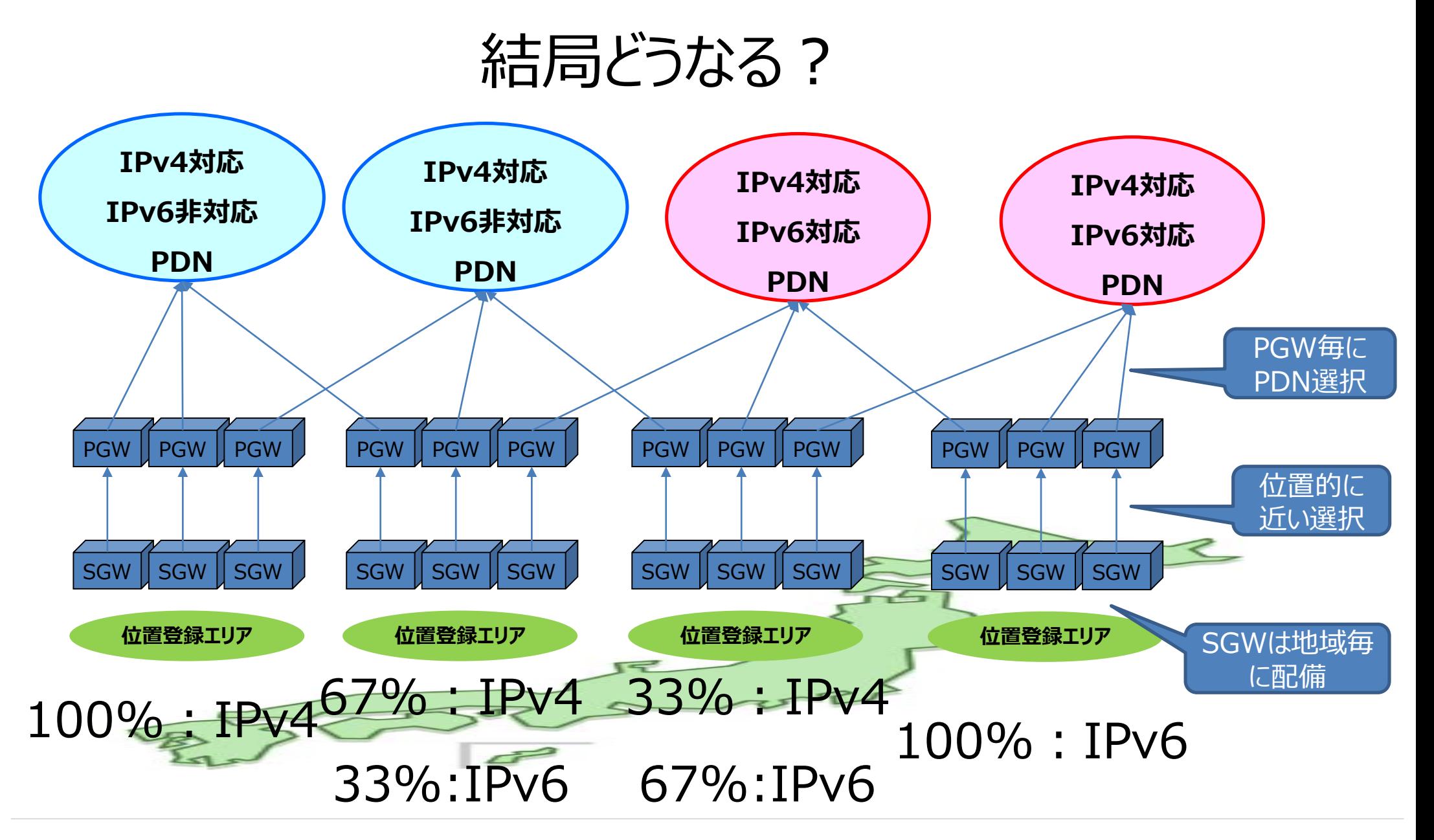

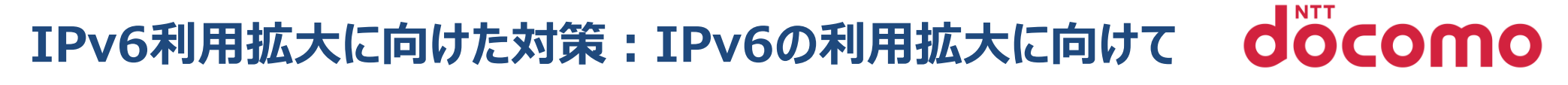

# IPv6利用拡大に向けた課題

全てのネットワークでIPv4/IPv6対応するには設備更改の期間、費用やリソースなどの 問題あり

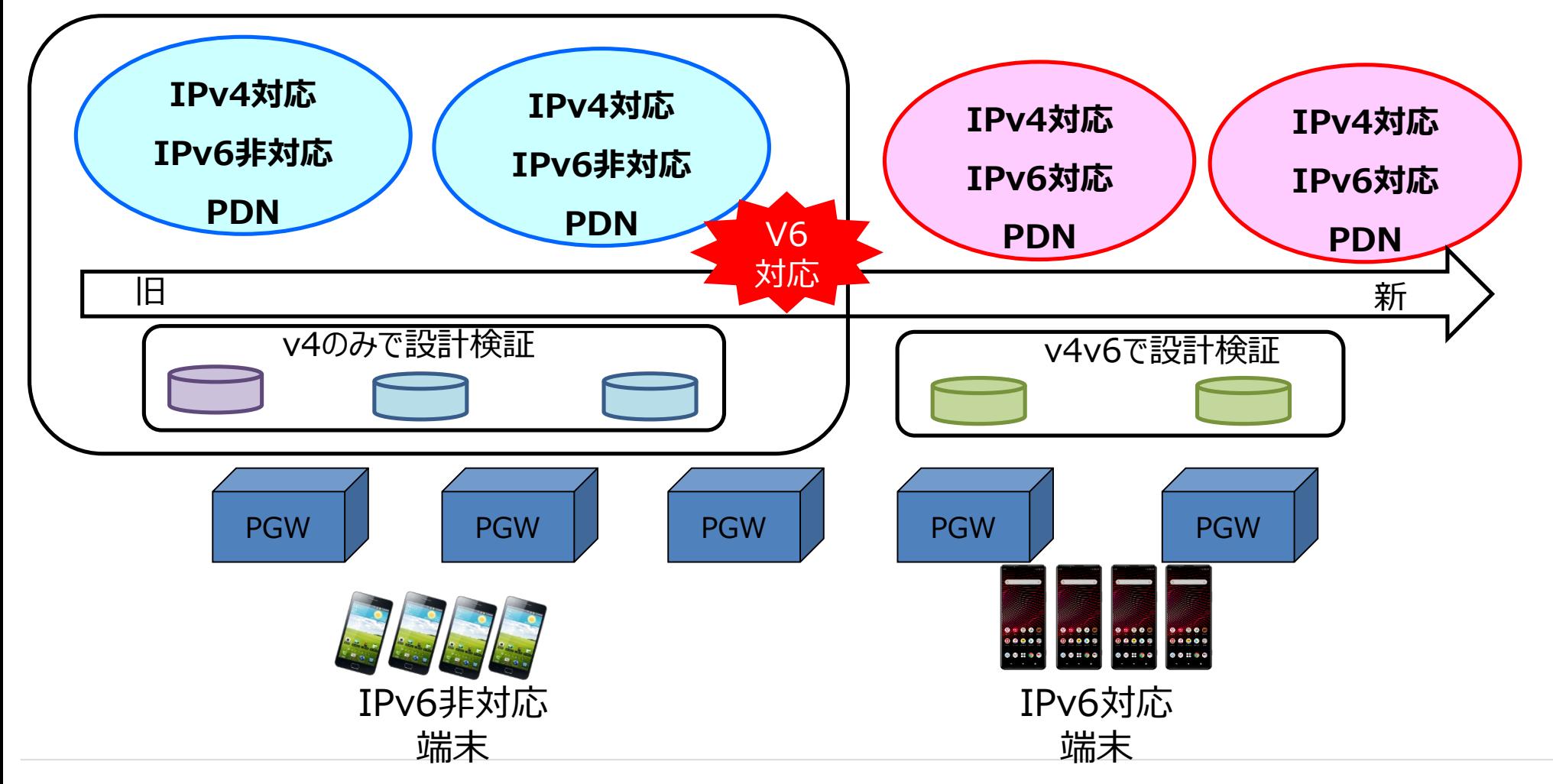

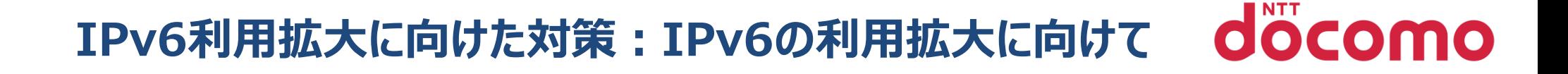

# IPv6利用拡大に向けた課題

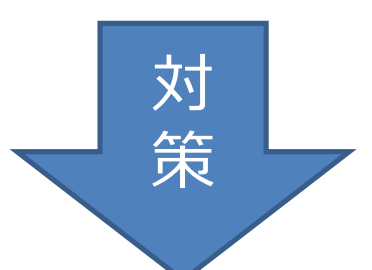

# **対策. IPv6シングルスタック**

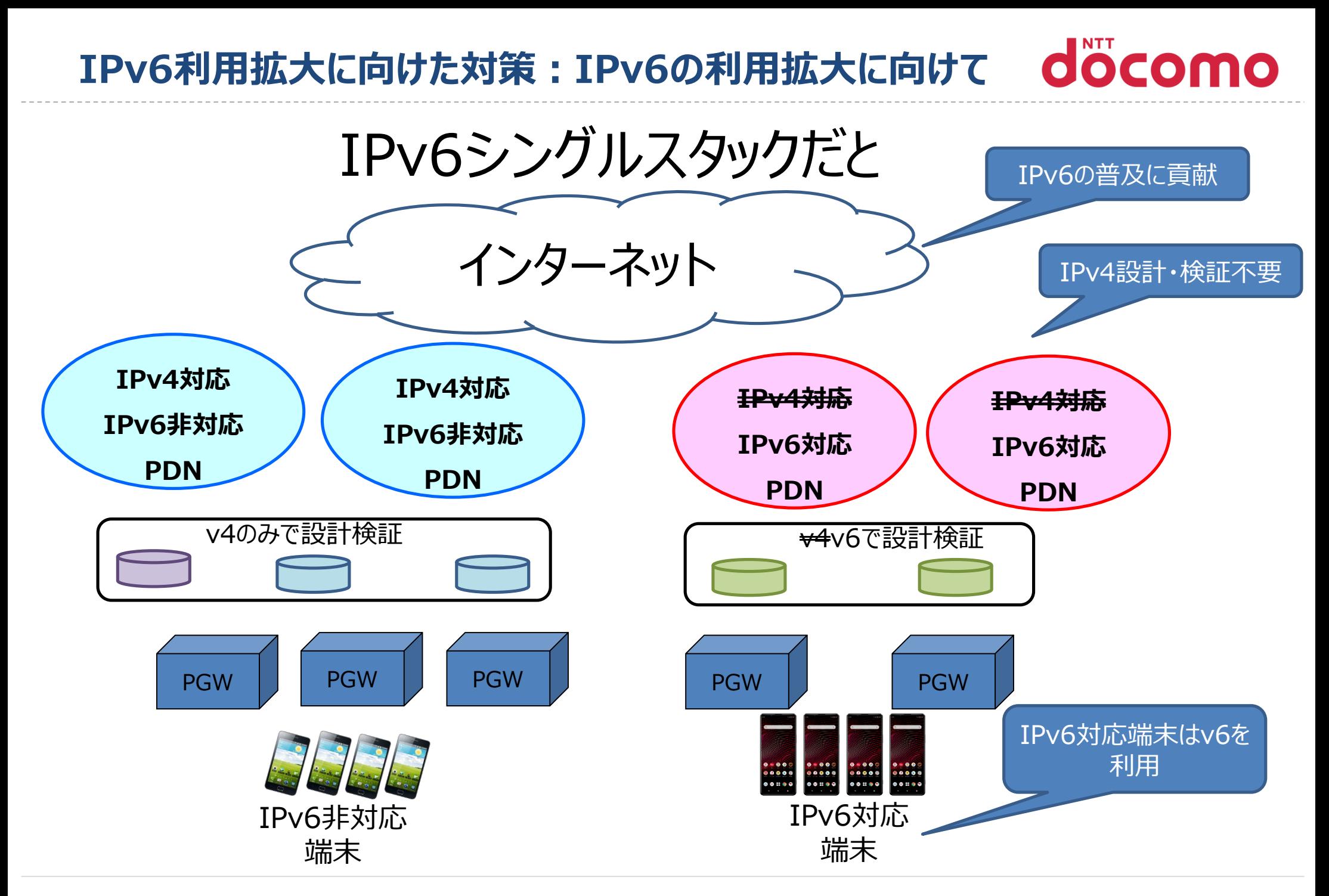

#### docomo **IPv6利用拡大に向けた対策:利用率を最大化する方法**

#### **IPv6利用率を最大化する方法**

IPv6端末はIPv6シングルスタックのネットワークへ、IPv4端末は、それ以外のネットワークへ接続させたい

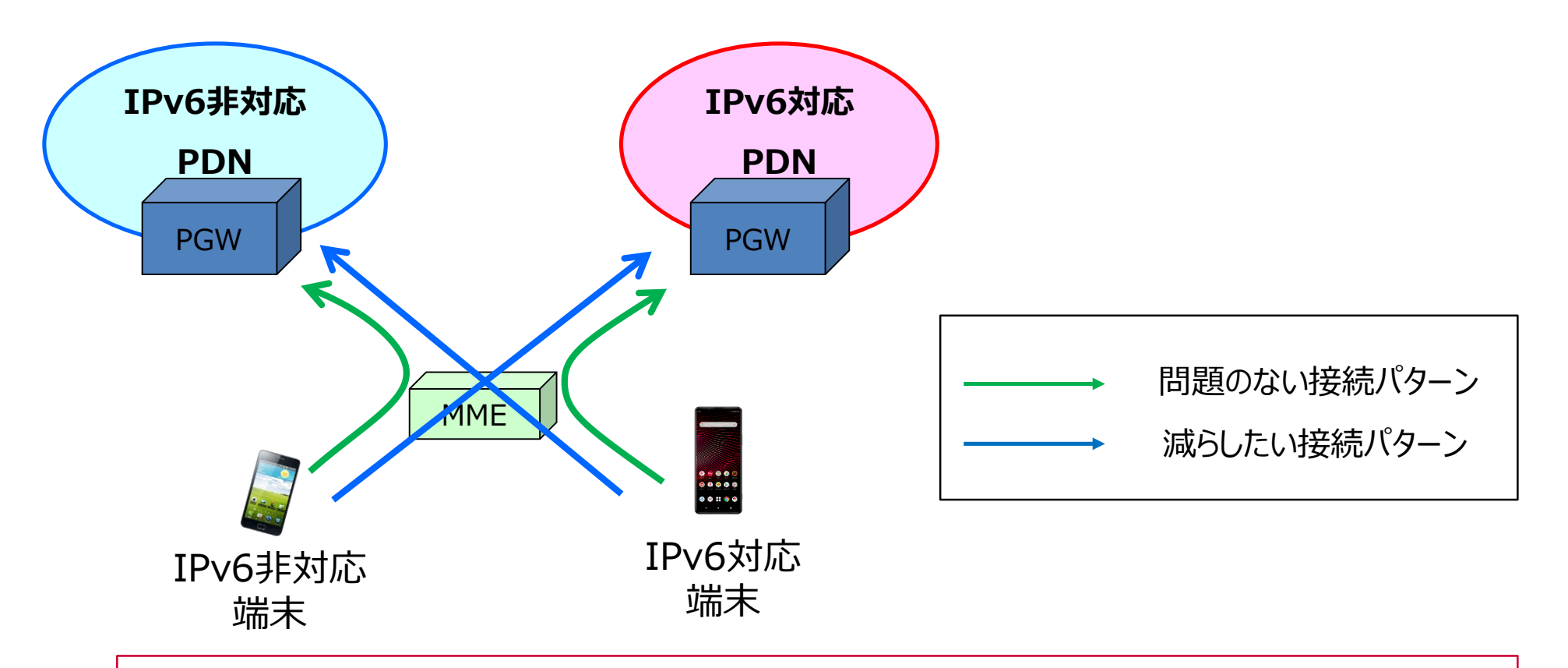

## 端末の対応するIPバージョンに応じてPDNを選択

#### docomo **IPv6利用拡大に向けた対策:利用率を最大化する方法**

### ■ 案1 MMEでの選択方式

DNS応答に、ネットワークの能力を示す値(+nc-<network capability>)を追加し、その値に応じて PGWを選択する。

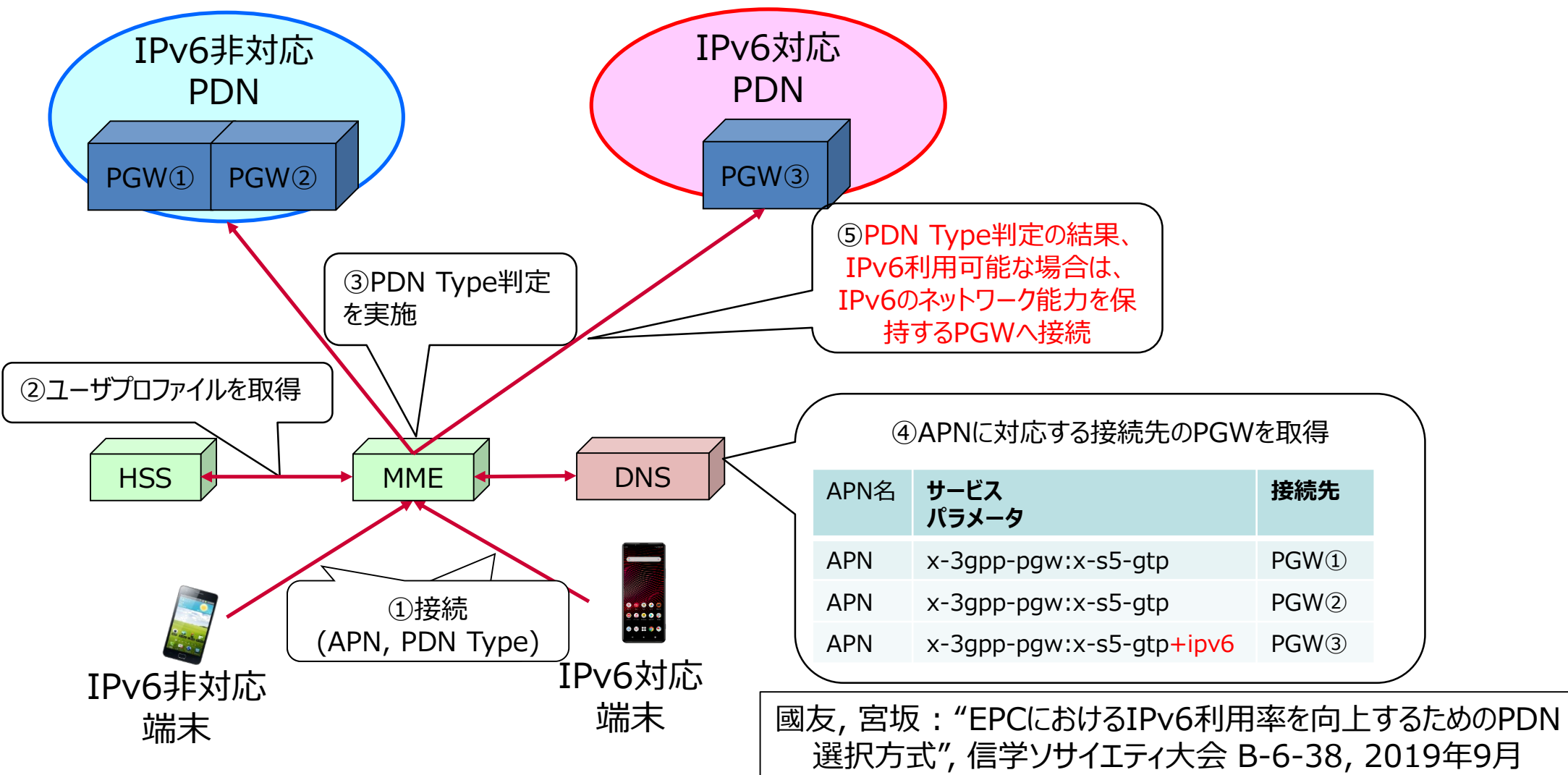

# **IPv6利用拡大に向けた対策:利用率を最大化する方法**

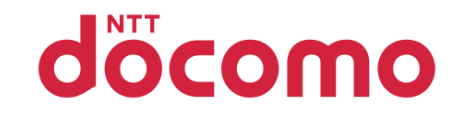

#### ■ 案2 PGWでの選択方式

PGWにおいて、PDN Typeより適切なPDNへ接続させる。

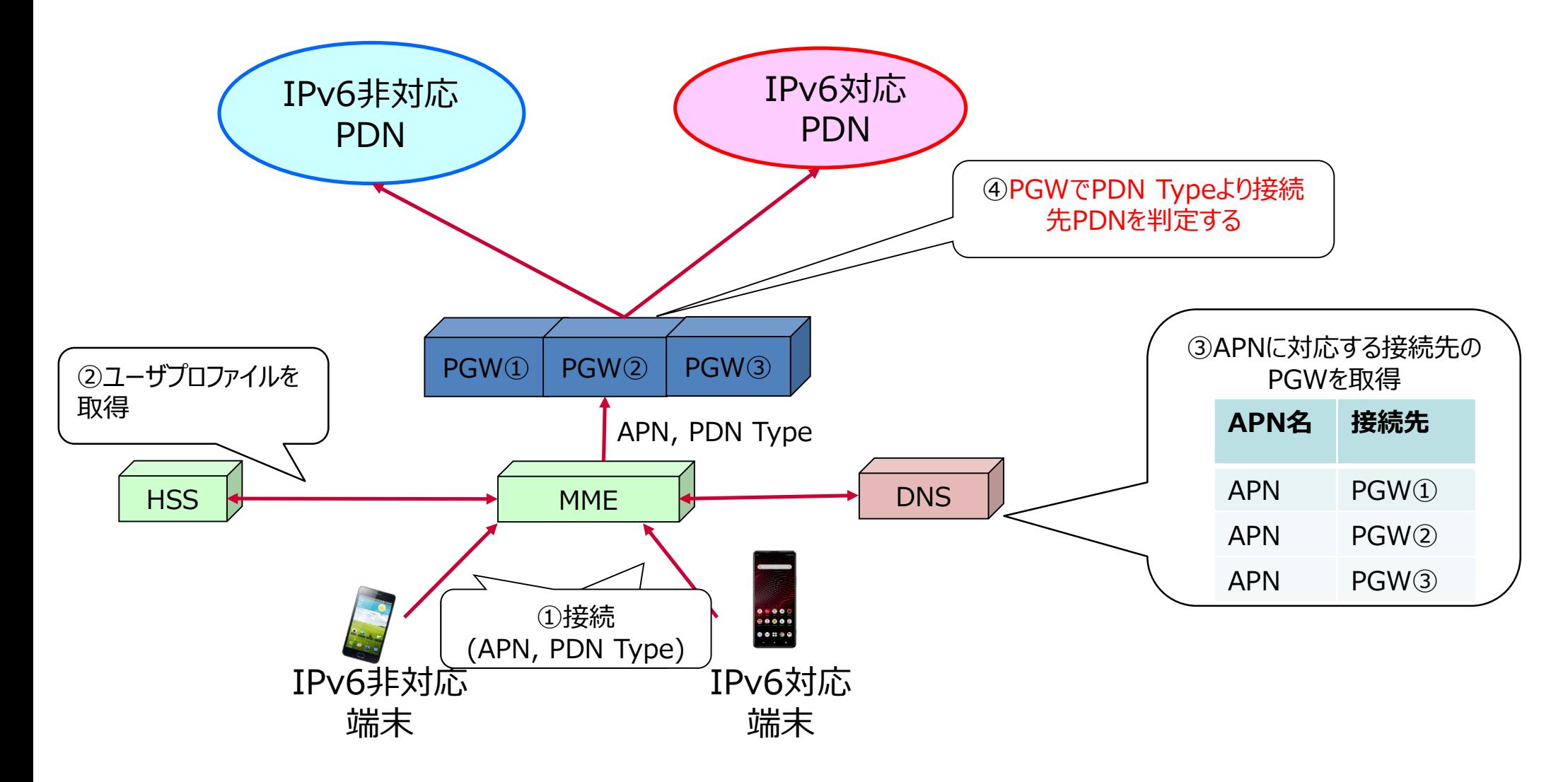

# **IPv6利用拡大に向けた対策:利用率を最大化する方法**

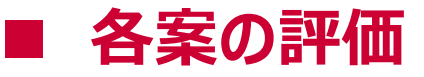

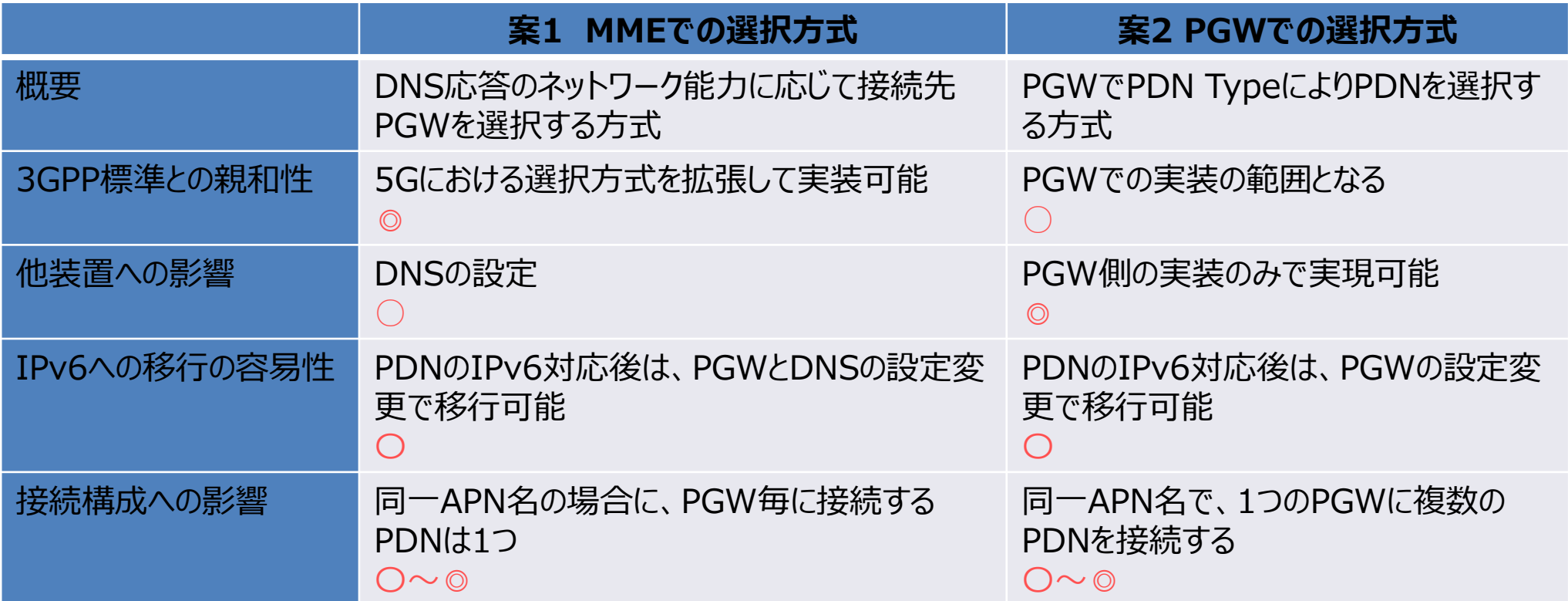

#### どちらの案でも実現可能

オペレータ網の特性に応じて適用するのが望ましい

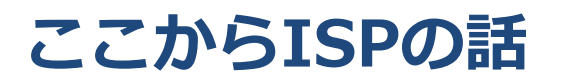

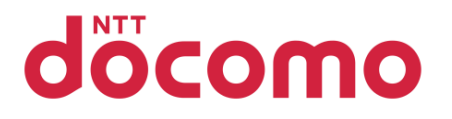

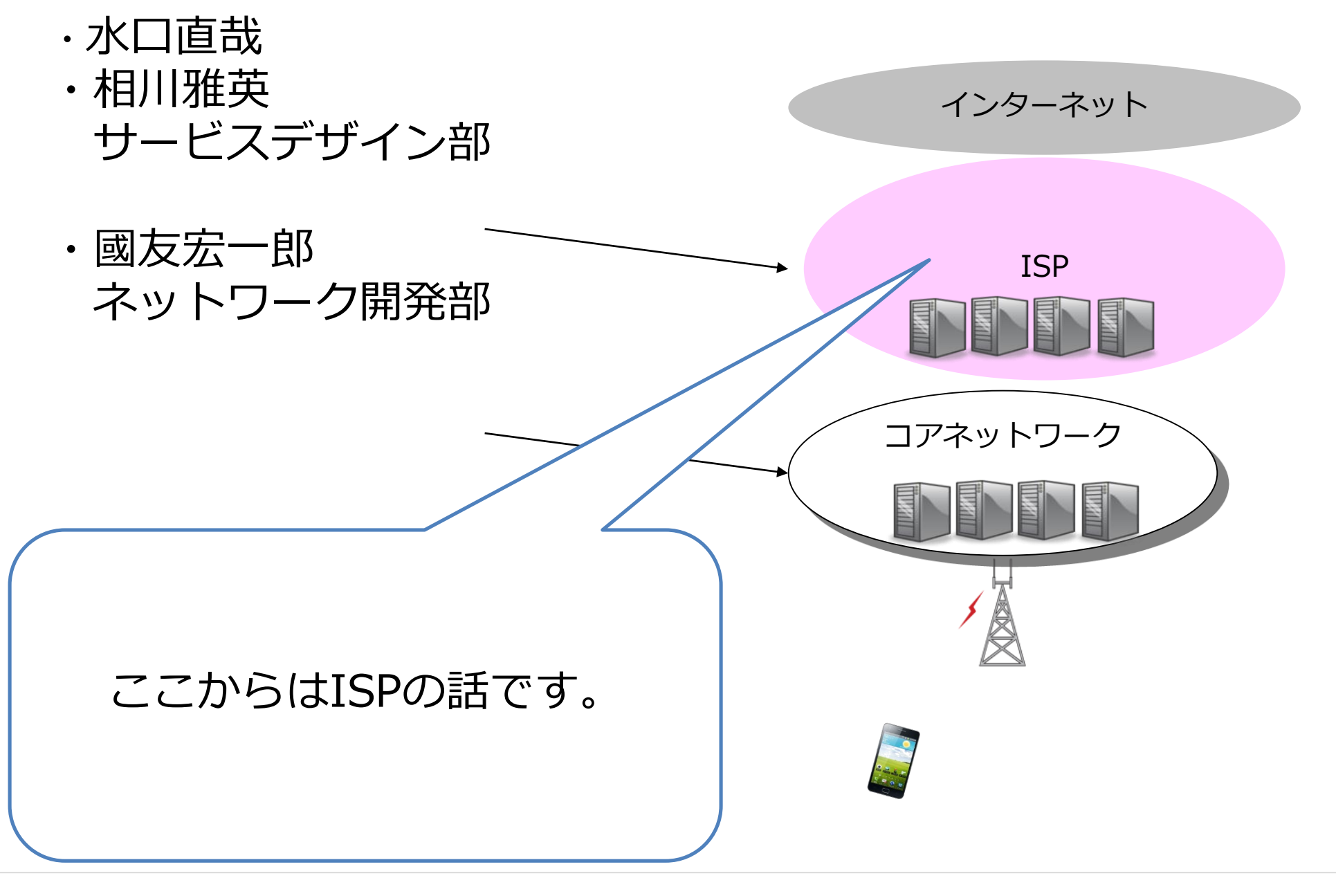

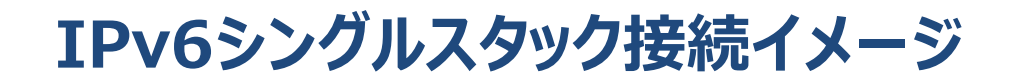

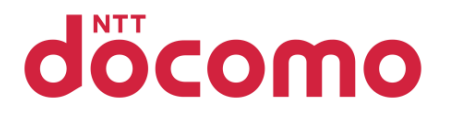

#### コアネットワークからの通信をISPで宛先サーバへ振り分け。

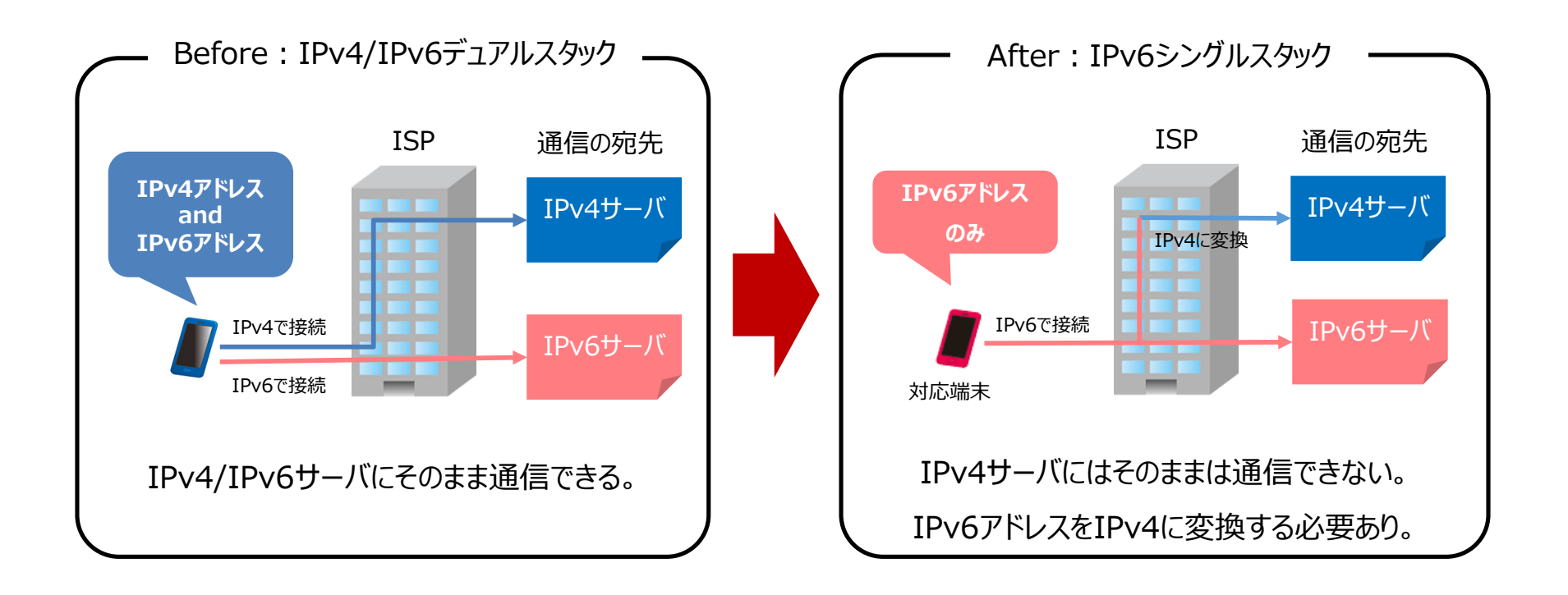

**ドコモで採用したIPアドレス変換方式**

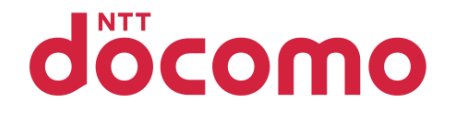

#### スマートフォンが対応しているため、 NAT64/DNS64方式 と 464XLAT方式 を採用。

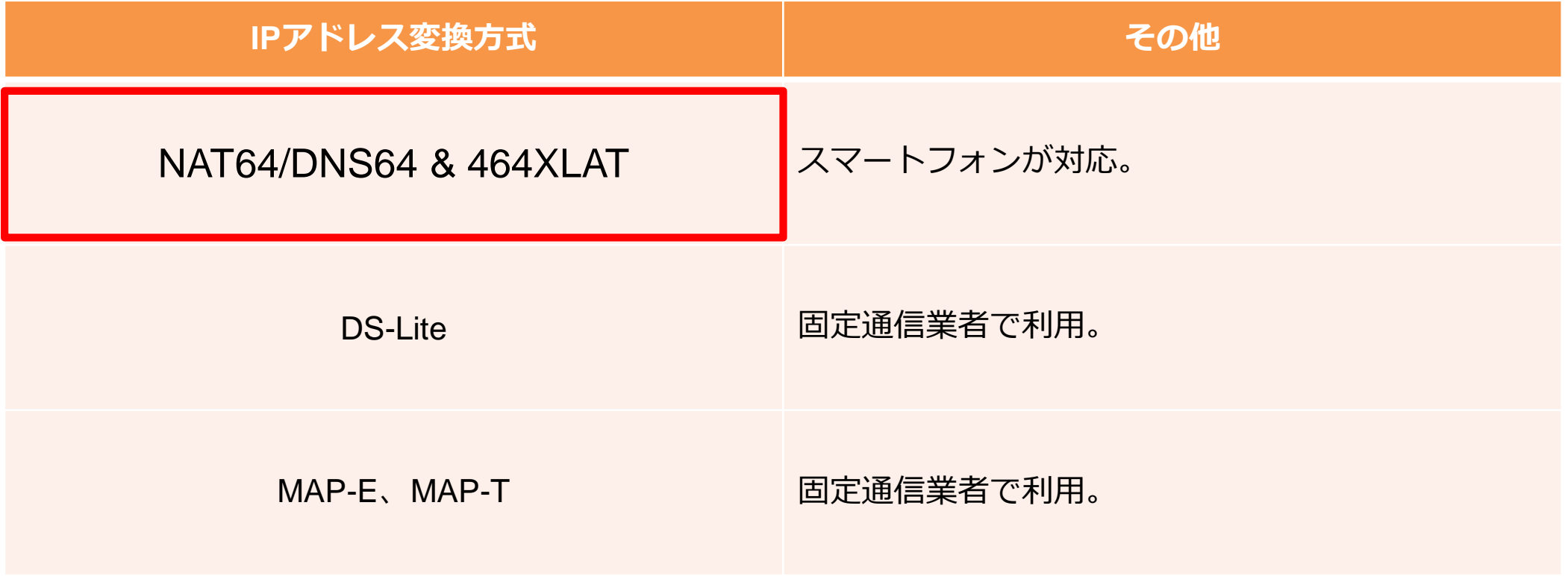

## **IPアドレス変換方式:DNS64/NAT64 と 464XLAT**

## ドコモで採用した2つの方式

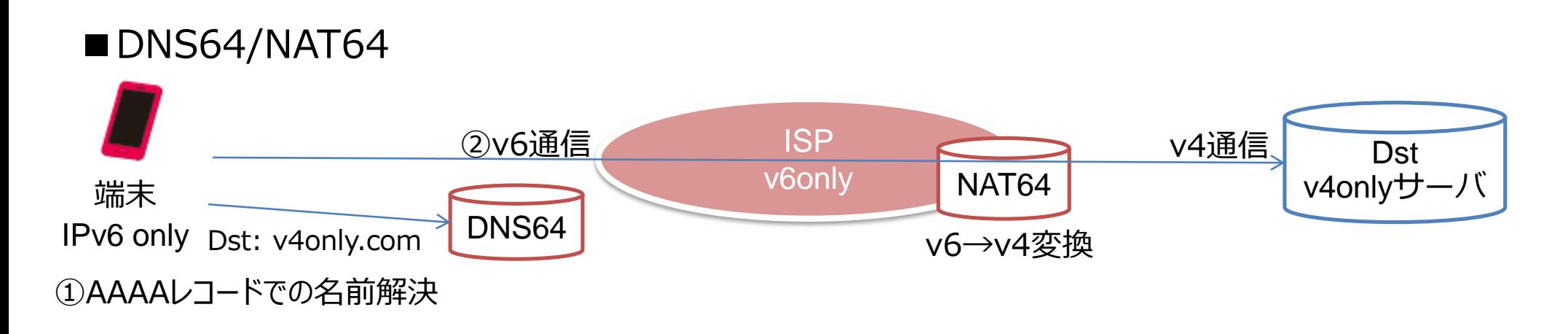

#### ■464XLAT

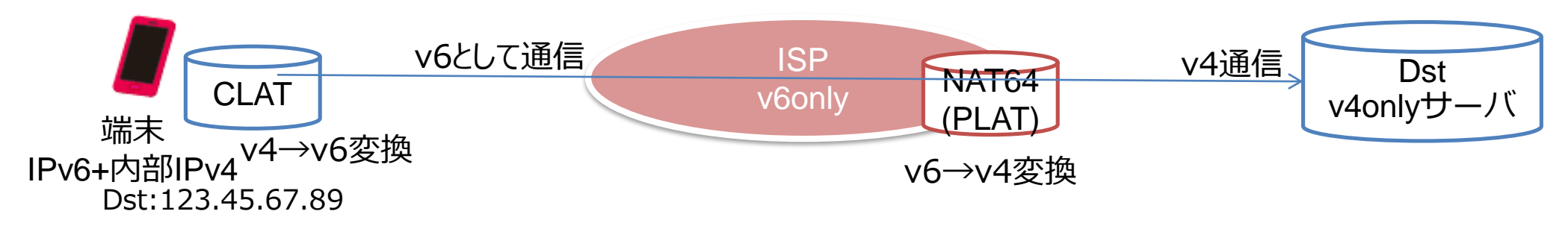

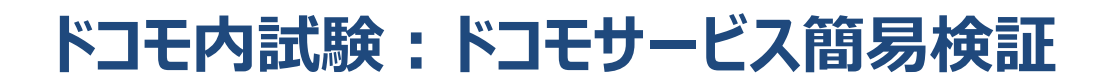

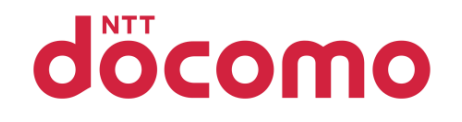

# 綿密な試験をおこなってきました

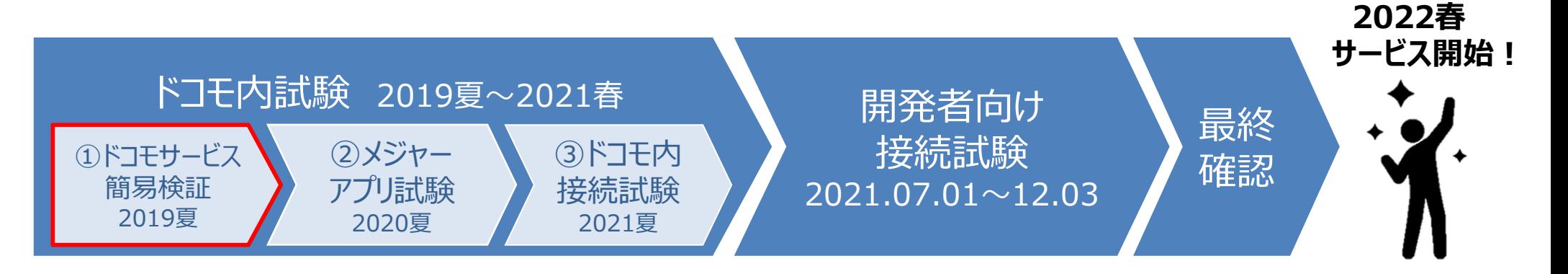

# ①ドコモサービス簡易検証(2019夏)

Android,iOS,テザリング,ブラウザで合計約5000項目を実施

-iOSで5つ, Androidで3つの不具合を確認。

**Android端末** 端末開発時にIPv6シングル

スタック対応要件がなかった

**iOS端末** IPv6シングルスタック 対応端末が公表されていなかった

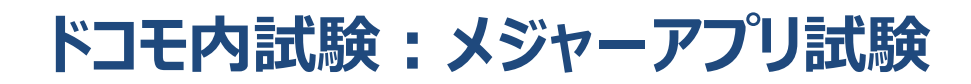

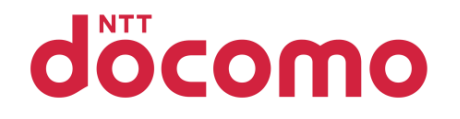

# 綿密な試験をおこなってきました

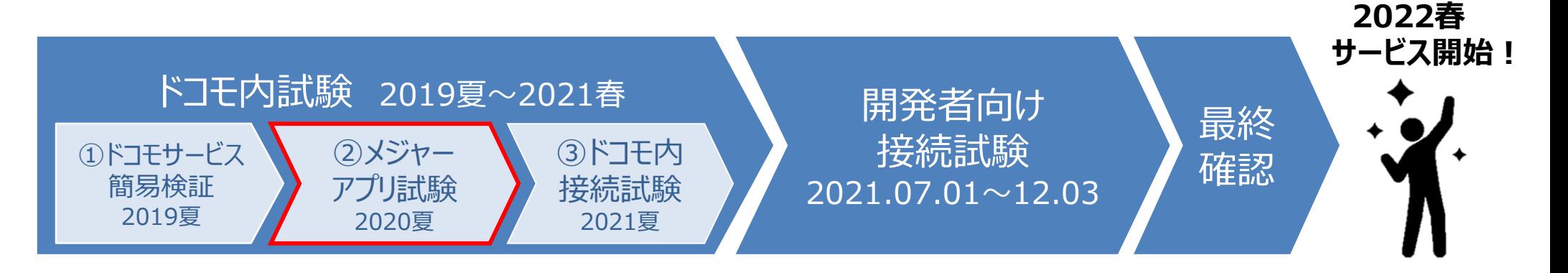

# ②メジャーアプリ試験 (2020夏)

ユーザ利用実績の大きいインターネット上のサービスで実施 -サービス数:アプリ100種/ブラウザ50種 -試験項目数:Android/iOS合算で約17000項目

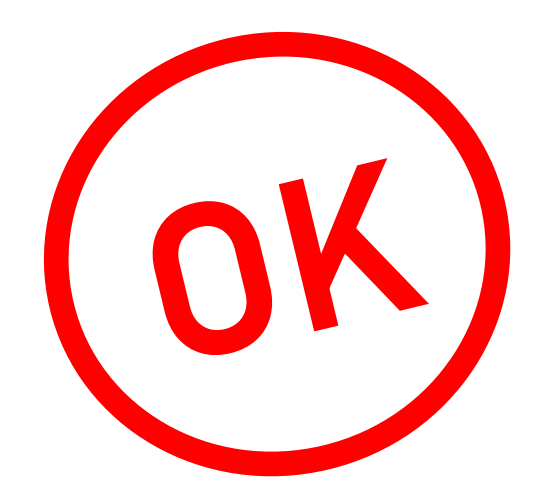

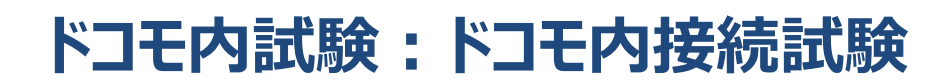

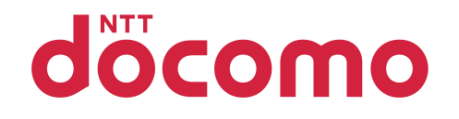

# 綿密な試験をおこなってきました

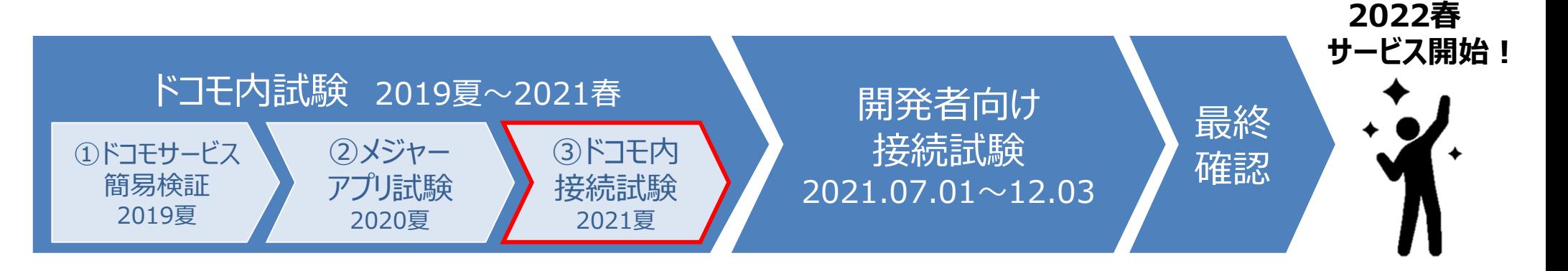

# ③ドコモ内接続試験(2021夏)

ドコモの各種サービス開発部門による詳細試験 だいたい順調だったが……

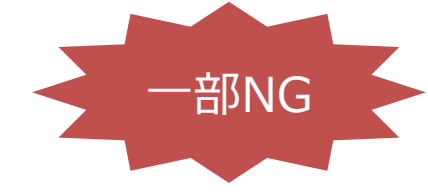

パケットのデータ部でIPアドレスを扱っており、NATで対応できていなかったサービスがありました

docomo

# 綿密な試験をおこなってきました

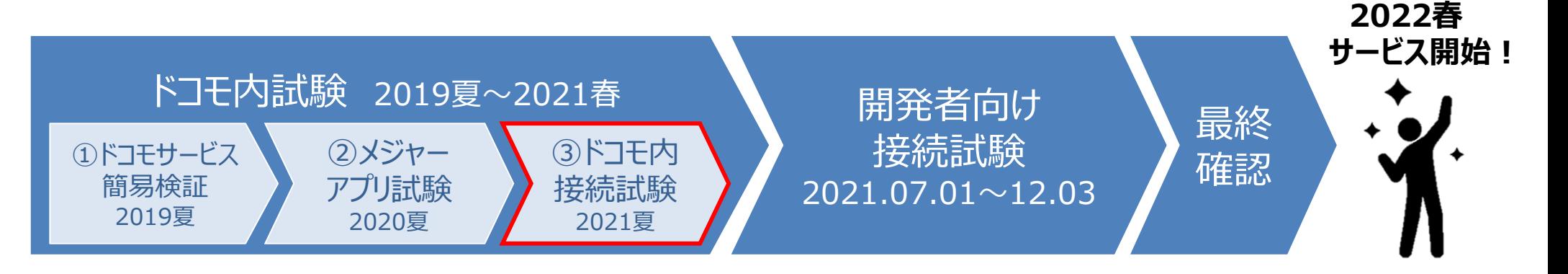

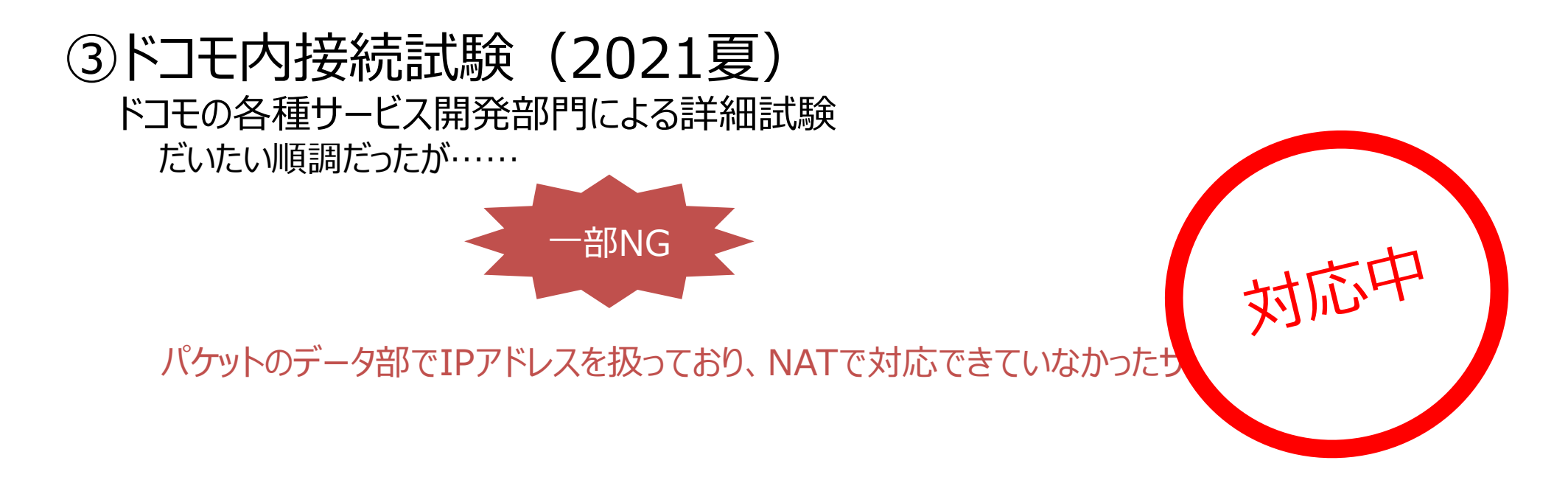

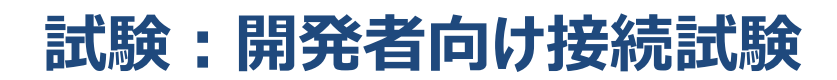

docomo

## 試験環境をご用意しました!

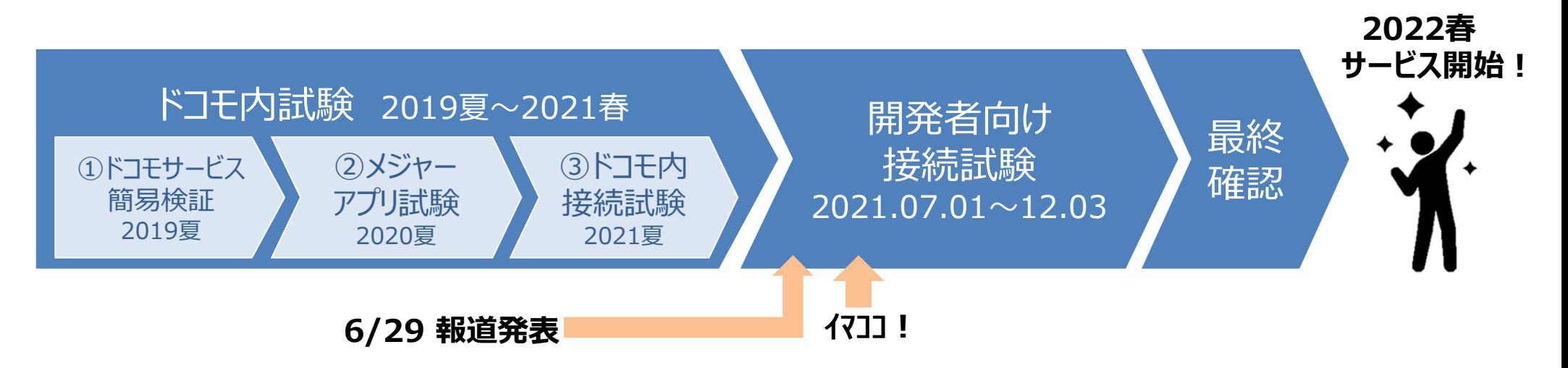

# アプリケーション・コンテンツ開発者様向けの試験環境を提供中

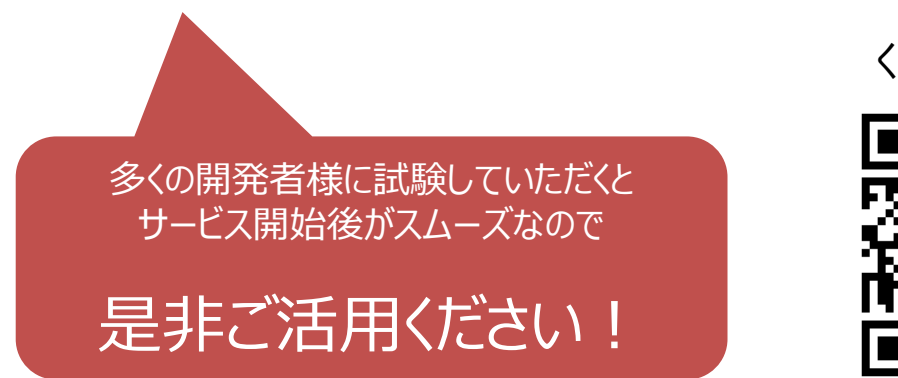

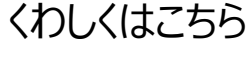

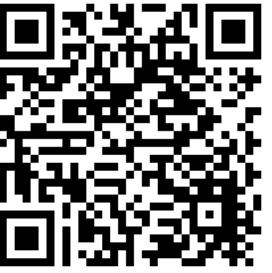

![](_page_33_Picture_0.jpeg)

![](_page_33_Picture_1.jpeg)

# メディア掲載、twitterなどでの反応ありがとうございます

![](_page_33_Figure_3.jpeg)

![](_page_33_Picture_4.jpeg)

![](_page_33_Figure_5.jpeg)

3.html

 $(i)$ 

![](_page_34_Figure_2.jpeg)

![](_page_35_Picture_0.jpeg)

docomo

今まで(v4/v6デュアル): ユーザ用アドレスが不足のたびになんとか捻出。→アドレス帯設計がぐちゃぐちゃ。

これから(v6シングル):

ユーザ用アドレスが不足しないので、システム用アドレス帯と混ざることがなくきれい。

![](_page_35_Figure_5.jpeg)

#### **v6シングルスタックで目指したもの:v4でのアドレス利用**

**docomo** 

今まで(v4/v6デュアル): - <sub>→ →</sub><br>ユーザ用アドレスが不足のたびになんとか捻出。→アドレス帯設計がぐちゃぐちゃ。 フーザ用アドレス

![](_page_36_Figure_3.jpeg)

![](_page_36_Figure_4.jpeg)

#### **v6シングルスタックで目指したもの:v6でのアドレス利用**

docomo

これから(v6シングル): <u>ユーザ用アドレスが不足しないので、システム用アドレス帯と混ざることがなくきれい。 ファンステム用アドレス</u>

![](_page_37_Figure_3.jpeg)

![](_page_37_Figure_4.jpeg)

きれいなまま!

**レガシーな業務からの改革**

![](_page_38_Picture_1.jpeg)

![](_page_38_Figure_2.jpeg)

![](_page_39_Picture_1.jpeg)

今まで(v4/v6デュアル):業務に合わせてツールを作っていた。ガラパゴス化してしまっていた。

これから(v6シングル):メジャーなツールに業務を合わせていく。世の中の流れに乗る。

![](_page_39_Figure_4.jpeg)

![](_page_40_Picture_1.jpeg)

#### ①デュアルだと大変なのでv6シングルを選びましたが、どう思いますか?

#### ②固定通信事業者ではどのような観点でIPアドレス変換方式を選択しましたか?

③モバイルの観点から今後のIPv6普及に向けてできることは何があるでしょうか?

④ツールはどのような使い方をしていますか?OSSのサポートやアップデートはどうしていますか?

■IPv6シングルスタック開発者向け接続試験へのご協力をお願いします!

※spモード、ahamoをご契約の回線でのみご利用いただけます。

![](_page_40_Picture_8.jpeg)

[https://www.nttdocomo.co.jp/service/developer/smart\\_phone/etc/v6ft/index.html](https://www.nttdocomo.co.jp/service/developer/smart_phone/etc/v6ft/index.html)